ArtSage Crack Patch With Serial Key [Updated] 2022

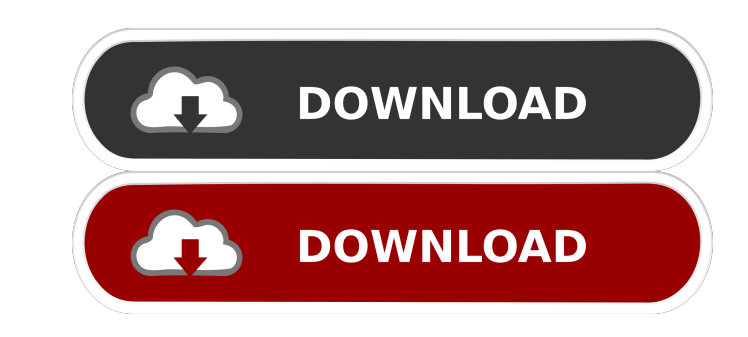

### **ArtSage PC/Windows**

ArtSage is a small and portable software utility which enables you to create slideshows from your favorite pictures. It offers support for many image file types, including JPG, GIF, PNG and BMP. Since the tool does not inc minimum effort. What's important to keep in mind is that Windows Registry does not get new entries, and files are not left on the hard disk after removal. At deployment you are required you specify the folder whose images navigate them, change the viewed location, use a search function, as well as create and manage a favorites list. In addition, you can squeeze, stretch, shrink and rotate images, choose the transitions, switch to full scree issues in our tests. Thanks to its intuitive layout, yet rich options, ArtSage should please the entire audience. ArtSage screenshots: ArtSage User Reviews Please write at least one review about ArtSage Version?.0.0.1215Ma added by calot in Jul 16, 2012 and downloaded 84 times on SoftwareInform.com.

#### **ArtSage Crack**

- Import images from any supported device, including camera memory, SD and CF cards. - Set the slideshow length, including time adjustment and slideshow discontinuity. - Set the menu's arrangement, among other options. - F saved to a memory card or a hard disk. - Include favorites in the slideshow, or create a search list, along with options to sort them. - Manage the slideshow using the context menu. - Create and edit text captions for each and rotate images, with various settings, for the best viewing experience. - Convenience settings for the slideshow duration, movement speed, and others. - Adjust the video options, including brightness and contrast. - Set and time the slideshow was last modified. - Keep the slideshow unaltered during the slideshow, or add your own comments. - Open the context menu, or create and set favorites. - Export the slideshow in a number of popular f resolution, using additional options. - Export the slideshow in a GIF format. - Export the slideshow to PNG, BMP or JPG. - Include the thumbnails of a slideshow in a PowerPoint presentation. - Convert a slideshow in 3D. -

## **ArtSage (LifeTime) Activation Code [Win/Mac] [Latest]**

[CNET] The image slideshow app ArtSage for Windows 7 is a free-to-download utility that enables you to turn your digital images into moving slideshows. ArtSage offers great features such as image management, slideshow crea disk and then run the executable. You are able to add pictures and movies to ArtSage from any folder on your system, and it's also possible to choose files from any removable device such as a USB flash disk. Image compress can reduce the size of the images and store them in your hard disk with less effort and space. ArtSage also offers automatic image resizing and image cropping. You can compress and resize images with the built-in thumbnail create slide shows of your images and videos. The slideshow can have up to 128 sections with images, and each section can be closed or opened to browse other images. You can add a video to your slide show or create your ow [HKEY\_CURRENT\_USER\Software\ArtSage\ArtSage] [HKEY\_CURRENT\_USER\Software\ArtSage\ArtSage\Transitions] [HKEY\_CURRENT\_USER\Software\ArtSage\ArtSage\Compress] [HKEY\_CURRENT\_USER\Software\ArtSage\ArtSage\Thumbnail] [HKEY

## **What's New in the?**

If you are looking for a powerful and reliable tool for creating professional slideshows, ArtSage is the right solution for you. This slideshow utility is designed to be the most effective and easiest to use slideshow crea anything, and you don't need to configure anything. - Free: you can create your slideshows for free. No registration required. You can also create unlimited slideshows. - Open source: there is no limitation of usage or dis than 20 different special effects can be used to create great looking slideshows. - Mac compatible: ArtSage can work as a Mac compatible application. - Easy and fast: most tasks can be compatible application. - Easy and fa Optimized for computers: the program takes advantage of modern hardware, and it works fast on computers with less RAM and CPU capacity. - Hardware accelerated: ArtSage will work with hardware accelerated: ArtSage is able t png, gif, bmp and tiff files. - Runs in Vista, Windows 2000, Windows XP and Windows 2000, Windows XP and Windows 98. - CAB installer so it works fast. - No user license key required, it is completely free. - Auto-save ever and ease of use in mind. - Compatible with multiple file types including Portable Network Graphics, Graphics Interchange Format, Graphics Interchange Format Portable, JPEG, BMP, GIF, PCX, PCD, PNG, TIFF, etc

# **System Requirements:**

- Windows 10, 8.1, 8, 7, Vista SP2 or later; (MAC OS 10.12.2 or later) - Intel(R) Core(TM) i5-2400 or higher, i3-2100 or higher, i5-2500 or higher, i5-4590 or higher, i3-3130, i5-3520, i5-3570, i3-3220, i5-4570, i5-4670, i

[https://soflodetox.com/wp-content/uploads/2022/06/SWFKit\\_Pro.pdf](https://soflodetox.com/wp-content/uploads/2022/06/SWFKit_Pro.pdf) <http://malenatango.ru/wp-content/uploads/2022/06/vinsread.pdf> [https://meowoff.us/wp-content/uploads/2022/06/CadenaSER\\_Player.pdf](https://meowoff.us/wp-content/uploads/2022/06/CadenaSER_Player.pdf) <https://crimebarta.com/wp-content/uploads/2022/06/Ai2Canvas.pdf> [https://oceantooceanbusiness.com/wp-content/uploads/2022/06/Snippet\\_Compiler.pdf](https://oceantooceanbusiness.com/wp-content/uploads/2022/06/Snippet_Compiler.pdf) <https://www.olives-gonfond.com/wp-content/uploads/2022/06/PhotoWiz.pdf> [https://totallights.com/wp-content/uploads/2022/06/MuseTips\\_Text\\_Filter.pdf](https://totallights.com/wp-content/uploads/2022/06/MuseTips_Text_Filter.pdf) <https://topfleamarket.com/wp-content/uploads/2022/06/sahasas.pdf> <http://www.carnivaljunction.com/wp-content/uploads/2022/06/FloatTrigger.pdf> <https://www.recetariodesirena.com/wp-content/uploads/2022/06/nanttalb.pdf>